## **[Ver Vídeos En Excel](https://blog.hostdime.com.co/ver-videos-en-excel-secretamente/) [Secretamente](https://blog.hostdime.com.co/ver-videos-en-excel-secretamente/)**

Las políticas del una empresa, el filtrado [web,](https://blog.hostdime.com.co/web/) el monitoreo de las aplicaciones, entre otras [medidas de seguridad](https://blog.hostdime.com.co/seguridad/), hacen que sea tan difícil tener algún tipo de ocio en el equipo de trabajo en estos días. Sin embargo, existe una forma de derrotar al sistema (en realidad son muchos), y este es uno de los más sorprendentes que sin duda habrás visto ;)

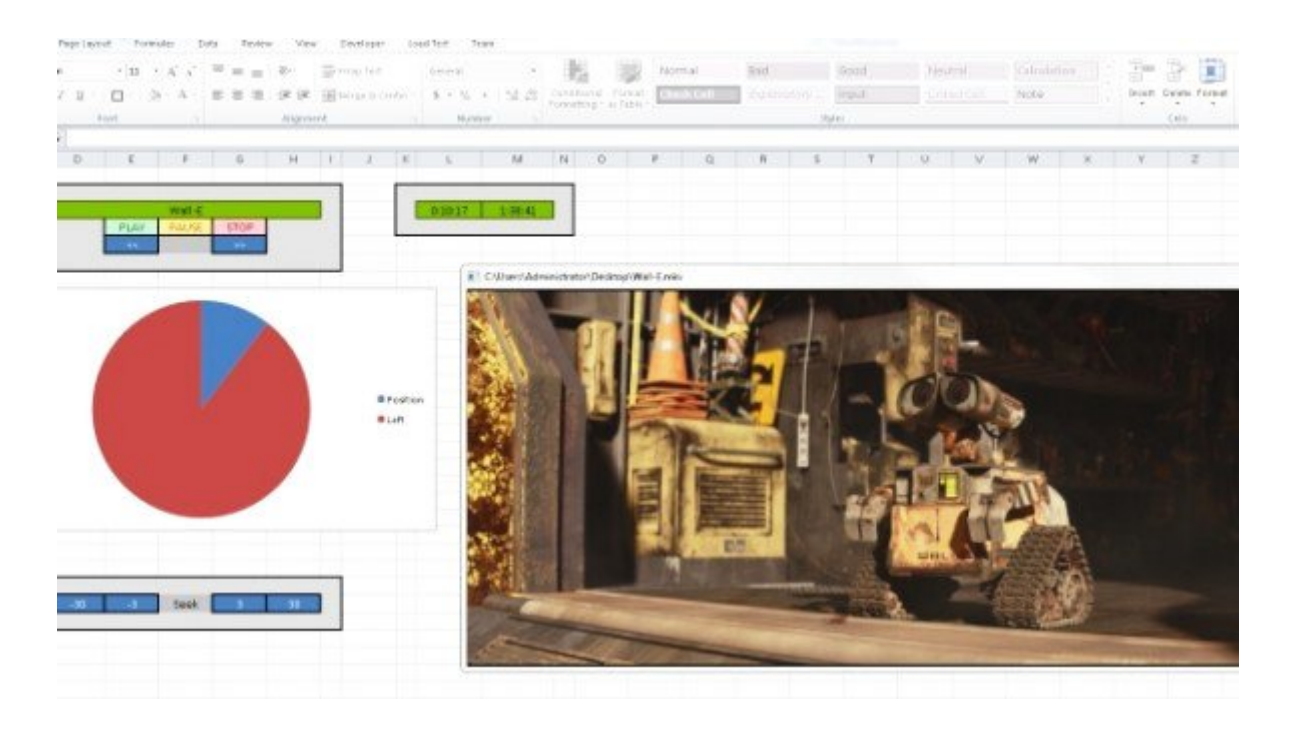

En Reddit puedes encontrar un [hilo](http://www.reddit.com/r/excel/comments/2jtd2f/worked_on_a_completely_locked_down_machine_time/) en el que hablan sobre como en una máquina totalmente bloqueada, **Ayra\_ch** logró aprovechar los **codecs** que se encuentran en las carpetas del sistema, y lo hizo bastante bien que se puede aprovechar esto dentro de **Microsoft Excel**. El truco en cuestión es bastante interesante, ya que el monitor de la aplicación que se ejecuta en su sistema no ejecuta ninguna de las aplicaciones no aprobadas, como lo podría ser [VLC](https://blog.hostdime.com.co/?s=vlc) ó GOM.

Ademas de trabjar en las tareas comunes que puedes realizar en las **hojas de calculo**, en un macro pesado usas algo de codificación, e incluso ofrece **soporte para una lista de**

**reproducción** para que pueda poner en cola, varios capítulos de tus series ó comedias favoritas. ¿Como se puede visualizar un video externo en un equipo con filtros de seguridad? Bueno, esto se ha logrado al usar el streaming desde su propio servidor multimedia, usando SSH, todo desde Excel, Brillante verdad?. La mejor parte? Que el creador (**Kevin Gut**) ha decidido [compartir su código](https://github.com/AyrA/ExcelStuff). Ha sido probado en excel en una máquina de **64 bits y 32 bits de Windows**, por lo que los resultados pueden variar dependiendo de la configuración del equipo de trabajo.